# **D01ATFP**

# **NAG Parallel Library Routine Document**

**Note:** before using this routine, please read the Users' Note for your implementation to check for implementation-dependent details. You are advised to enclose any calls to NAG Parallel Library routines between calls to Z01AAFP and Z01ABFP.

# **1 Description**

D01ATFP is a general-purpose integrator which calculates an approximation to the integral of a function  $f(x)$  over a finite interval [a, b]:

$$
I = \int_{a}^{b} f(x) \, dx.
$$

The routine requires a user-supplied subroutine to evaluate the integrand at an array of different points and is therefore particularly efficient when the evaluation can be performed in vector mode on a vectorprocessing machine.

# **2 Specification**

```
SUBROUTINE D01ATFP(ICNTXT, F, A, B, EPSABS, EPSREL, RESULT,
1 ABSERR, NFUN, WORK, LW, IWORK, LIW, IFAIL)
DOUBLE PRECISION A, B, EPSABS, EPSREL, RESULT, ABSERR, WORK(LW)
INTEGER ICNTXT, NFUN, LW, IWORK(LIW), LIW, IFAIL
EXTERNAL F
```
# **3** Usage

## **3.1 Definitions**

The following definitions are used in describing the data distribution within this document:

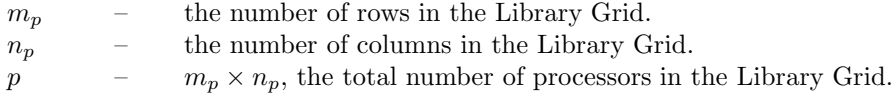

## **3.2 Global and Local Arguments**

The following global **input** arguments must have the same value on entry to the routine on each processor and the global **output** arguments will have the same value on exit from the routine on each processor:

Global input arguments: A, B, EPSABS, EPSREL, LW, LIW, IFAIL Global output arguments: RESULT, ABSERR, NFUN, IFAIL

The remaining arguments are local.

# **4 Arg uments**

**1:** ICNTXT — INTEGER Local Input

On entry: the Library context, usually returned by a call to the Library Grid initialisation routine Z01AAFP.

**Note:** the value of ICNTXT **must not** be changed.

2: F — SUBROUTINE, supplied by the user. External Procedure

F must return the values of the integrand  $f$  at a set of points.

Its specification is:

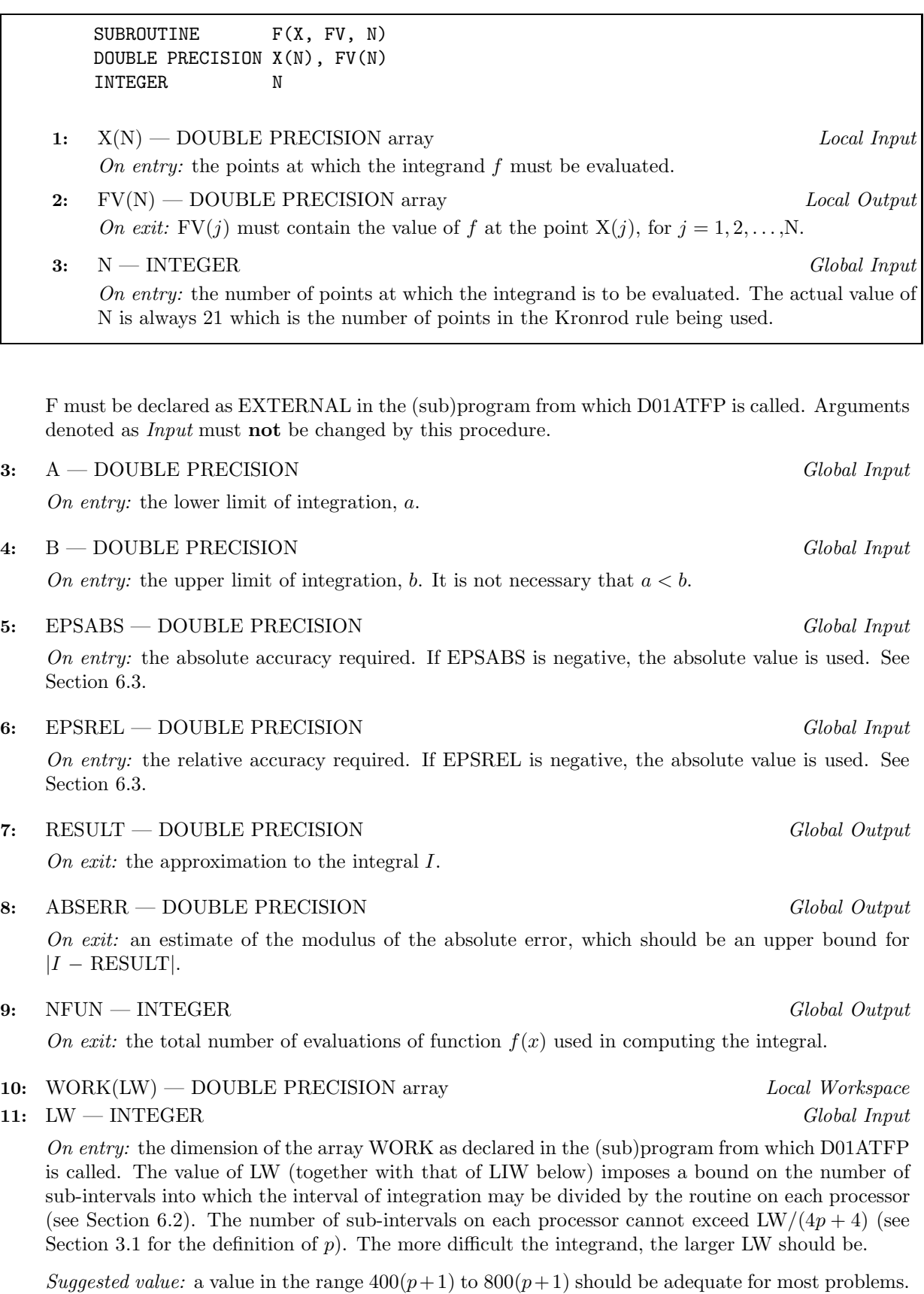

Constraint: LW  $\geq 4(p+1)$ .

**12:** IWORK(LIW) — INTEGER array Local Workspace

**13:** LIW — INTEGER Global Input

On entry: the dimension of the array IWORK as declared in the (sub)program from which  $D01ATFP$ is called. The number of sub-intervals into which the interval of integration may be divided cannot exceed LIW/p on each processor (see Section 3.1 for the definition of p).

Suggested value: LIW =  $(LW \times p)/(4p + 4)$ .

Constraint:  $LIW > p$ .

#### **14:** IFAIL — INTEGER Global Input/Global Output

The NAG Parallel Library provides a mechanism, via the routine Z02EAFP, to reduce the amount of parameter validation performed by this routine. For a full description refer to the Z02 Chapter Introduction.

On entry: IFAIL must be set to  $0, -1$  or 1. For users not familiar with this argument (described in the Essential Introduction) the recommended values are:

IFAIL  $= 0$ , if multigridding is **not** employed;

IFAIL  $= -1$ , if multigridding is employed.

On exit: IFAIL = 0 (or -9999 if reduced error checking is enabled) unless the routine detects an error (see Section 5).

# **5 Errors and Warnings**

If on entry IFAIL = 0 or  $-1$ , explanatory error messages are output from the root processor (or processor {0,0} when the root processor is not available) on the current error message unit (as defined by X04AAF).

## **5.1 Full Error Checking Mode Only**

 $IFAIL = -2000$ 

The routine has been called with an invalid value of ICNTXT on one or more processors.

 $IFAIL = -1000$ 

The logical processor grid and library mechanism (Library Grid) have not been correctly defined, see Z01AAFP.

 $IFAIL = -i$ 

On entry, the ith (global) argument did not have the same value on all logical processors (see Section 3.2).

### $IFAIL = 6$

On entry, LW  $< 4(p+1)$ ,

or LIW  $\langle p \rangle$  (see Section 3.1 for the definition of p).

## **5.2 Any Error Checking Mode**

```
IFAIL = 1
```
The maximum number of subdivisions allowed with the given workspace has been reached on one of the processors without the accuracy requirements being achieved. Look at the integrand in order to determine the integration difficulties. If the position of a local difficulty within the interval can be determined (e.g., a singularity of the integrand or its derivative, a discontinuity, etc.) you will probably gain from splitting up the interval at this point and calling the integrator on the sub-intervals. Alternatively, consider relaxing the accuracy requirements specified by EPSABS and EPSREL, or increasing the amount of workspace.

#### $IFAIL = 2$

Round-off error prevents the requested accuracy from being achieved on a sub-interval computed by a processsor. Consider requesting less accuracy.

#### $IFAIL = 3$

Extremely bad local integrand behaviour causes a very strong subdivision around one (or more) points of an interval processed by one of the processors. The same advice applies as in the case of  $IFAIL = 1.$ 

#### $IFAIL = 4$

The requested accuracy cannot be achieved because the extrapolation does not increase the accuracy satisfactorily on a sub-interval evaluated by one of the processors; the returned result is the best which can be obtained. The same advice applies as in the case of IFAIL  $= 1$ .

#### $IFAIL = 5$

The integral is probably divergent, or slowly convergent on a sub-interval evaluated by one of the processors. Note that divergence can result for any value of IFAIL  $= 1, \ldots, 4$ .

# **6 Further Comments**

## **6.1 Algorithmic Detail**

D01ATFP is a modified version of the QUADPACK routine QAGS (Piessens *et al.* [3]). It is an adaptive routine, using the Gauss 10-point and Kronrod 21-point rules. The algorithm, described by de Doncker [1], incorporates a global acceptance criterion (as defined by Malcolm and Simpson [2]) together with the  $\epsilon$ -algorithm (Wynn [4]) to perform extrapolation. The local error estimation is described by Piessens  $et$ al. [3].

The routine is suitable as a general purpose integrator, and can be used when the integrand has singularities, especially when these are of algebraic or logarithmic type.

## **6.2 Parallelism Detail**

The routine initially subdivides the interval of integration into p sub-intervals of equal length. Then a modified version of the QUADPACK routine QAGS is applied to each sub-interval. If the required accuracy is achieved then the process is terminated. Otherwise, if convergence is achieved only on some processors then the other processors are interrupted and are marked as unfinished. Under certain criteria, some local sub-intervals associated with the unfinished processors are collected and then redistributed across all the processors. This procedure is repeated until the required accuracy is achieved.

## **6.3 Accuracy**

The routine cannot guarantee, but in practice usually achieves, the following accuracy:

$$
|I - RESULT| \leq tol
$$

where

$$
tol = \max(|\text{EPSABS}|, |\text{EPSREL}| \times |I|),
$$

and EPSABS and EPSREL are user-requested absolute and relative accuracy. Moreover it returns the quantity ABSERR which, in normal circumstances, satisfies

$$
|I - RESULT| \leq ABSERR \leq tol.
$$

# **7 References**

- **[1]** de Doncker E (1978) An adaptive extrapolation algorithm for automatic integration SIGNUM Newsl. **13 (2)** 12–18
- **[2]** Malcolm M A and Simpson R B (1976) Local versus global strategies for adaptive quadrature ACM Trans. Math. Software **1** 129–146
- [3] Piessens R, de Doncker–Kapenga E, Überhuber C and Kahaner D (1983) *QUADPACK*, A Subroutine Package for Automatic Integration Springer-Verlag
- [4] Wynn P (1956) On a device for computing the  $e_m(S_n)$  transformation Math. Tables Aids Comput. **10** 91–96

# **8 Example**

The following integral is evaluated using D01ATFP:

$$
\int_0^5 x^{-0.8} \sum_{k=1}^5 \cos(1000kx) \ dx.
$$

## **8.1 Example Text**

```
D01ATFP Example Program Text
* NAG Parallel Library Release 2. NAG Copyright 1996.
     .. Parameters ..
     INTEGER NOUT
     PARAMETER (NOUT=6)
     INTEGER MAXNP, MAXMP, MAXSUB, LW, LIW
     PARAMETER (MAXNP=4, MAXMP=4, MAXSUB=400, LW=4* (MAXMP*MAXNP+1)
    + *MAXSUB,LIW=MAXMP*MAXNP*MAXSUB)
* .. Local Scalars ..
     DOUBLE PRECISION A, ABSERR, B, EPSABS, EPSREL, RESULT
     INTEGER ICNTXT, IFAIL, MP, NFUN, NP
     LOGICAL ROOT
     .. Local Arrays ..
     DOUBLE PRECISION WORK(LW)
     INTEGER IWORK(LIW)
     .. External Functions ..
     LOGICAL Z01ACFP
     EXTERNAL Z01ACFP
     .. External Subroutines ..
     EXTERNAL DO1ATFP, F, ZO1AAFP, ZO1ABFP
     .. Executable Statements ..
     ROOT = Z01ACFP()IF (ROOT) WRITE (NOUT,*) 'DO1ATFP Example Program Results'
*
     MP = 2NP = 2IFAIL = 0*
     Initialize Library Grid
*
     CALL ZO1AAFP(ICNTXT, MP, NP, IFAIL)
*
     A = 0.0D0B = 5.0D0EPSABS = 0.0D0EPSREL = 1.0D-6IFAIL = -1*
     CALL D01ATFP(ICNTXT,F,A,B,EPSABS,EPSREL,RESULT,ABSERR,NFUN,WORK,
                 LW, IWORK, LIW, IFAIL)
*
     IF (ROOT) THEN
```

```
WRITE (NOUT,*)
        WRITE (NOUT, 99998) 'A - lower limit of integration ='
    + ,A
        WRITE (NOUT, 99998) 'B - upper limit of integration ='
    + ,B
        WRITE (NOUT, 99997) 'EPSABS - absolute accuracy requested ='
    + , EPSABS
       WRITE (NOUT, 99997) 'EPSREL - relative accuracy requested ='
    + , EPSREL
        WRITE (NOUT, 99999) 'Number of tasks ='
    + , NP*MP
        WRITE (NOUT,*)
        IF (IFAIL.NE.0) WRITE (NOUT,99999) 'IFAIL is =', IFAIL
        IF (IFAIL.LE.5) THEN
           WRITE (NOUT, 99998) 'Computed result is =',
    + RESULT
          WRITE (NOUT, 99997) 'Computed error is =',
    + ABSERR
          WRITE (NOUT, 99999) 'No. of function evaluations is =',
    + NFUN
       END IF
     END IF
*
     IFAIL = 0CALL Z01ABFP(ICNTXT,'No',IFAIL)
*
     STOP
*
99999 FORMAT (1X,A,I12)
99998 FORMAT (1X,A,F12.4)
99997 FORMAT (1X,A,E12.2)
     END
     SUBROUTINE F(X,FV,N)
*
* This routine calculates the function values
* for use in the integration routine
*
* .. Scalar Arguments ..
     INTEGER N
* .. Array Arguments ..
     DOUBLE PRECISION FV(N), X(N)
     .. Local Scalars ..
     DOUBLE PRECISION SUM
     INTEGER I, K
* .. Intrinsic Functions ..
     INTRINSIC COS, DBLE
* .. Executable Statements ..
*
     DO 40 I = 1, N
        SUM = 0.0D0
        DO 20 K = 1, 5
          SUM = SUM + COS(1000.D0*DBLE(K)*X(I))20 CONTINUE
        FV(I) = X(I)**(-0.8D0)*SUM40 CONTINUE
     RETURN
     END
```
## **8.2 Example Data**

None.

## **8.3 Example Results**

```
D01ATFP Example Program Results
```

```
A - lower limit of integration = 0.0000
B - upper limit of integration = 5.0000
EPSABS - absolute accuracy requested = 0.00E+00
EPSREL - relative accuracy requested = 0.10E-05
Number of tasks = 4
Computed result is = 4.5577
Computed error is = 0.81E-08No. of function evaluations is = 85953
```